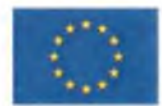

Európsky fond regionálneho rozvoja **UNIDOPRAVY A VÝSTAVBY MOSPODÁRSTVA**<br>OP Integrovaná infraštruktúra 2014 – 2020 **SLOVENSKEJ REPUBLIKY SLOVENSKEJ REPUBLIK** 

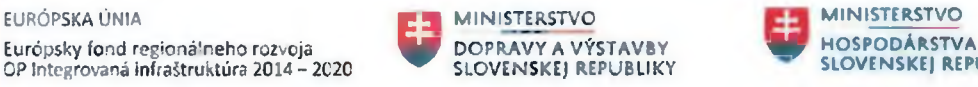

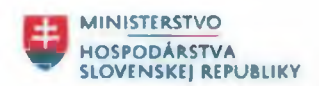

## **DODATOK č. 1 k ZMLUVE O PARTNERSTVE**

uzavretej podľa § 269 ods. 2 zák. č. 513/1991 Zb. Obchodný zákonník v znení neskorších predpisov v nadväznosti na § 3 ods. 2 písm. c) zákona č. 292/2014 Z. z. o príspevku poskytovanom z európskych štrukturálnych a investičných fondov a o zmene a doplnení niektorých zákonov v znení neskorších predpisov

medzi

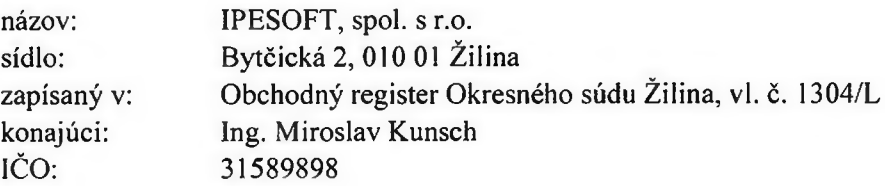

(ďalej len **"Hlavný partner"** alebo **"Prijímateľ")**

 $\overline{a}$ 

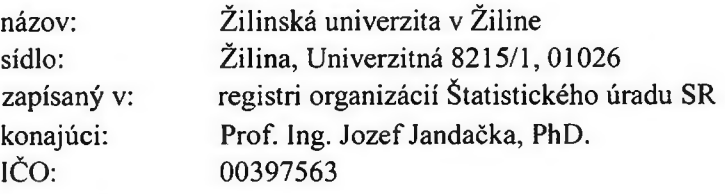

(d'alej len "Partner")

(ďalej samostatne v texte aj ako **"Partner")** alebo jednotlivo aj ako **"Člen partnerstva")**

(Hlavný Partner a Partner, ďalej spoločne aj ako **"Členovia partnerstva")**

#### **1. Preambula**

- 1. Členovia partnerstva uzatvorili dňa 10.2. 2020 Zmluvu o partnerstve (ďalej len "Zmluva"), predmetom ktorej je úprava ich vzájomných práv a povinností a ostatných zmluvných podmienok súvisiacich s realizáciou Projektu s názvom "Vývoj telemetrického systému pre diaľkové meranie spotreby energie v železničnej doprave ako súčasť inovačnej expanzie spoločnosti IPESOFT spol. s r.o." v súlade s podmienkami Výzvy na predkladanie žiadosti o poskytnutie NFP, kód Výzvy OPVaI-MH/DP/2017/1.2.2-11, Zmluvy o poskytnutí NFP, ktorá bola uzatvorená medzi Ministerstvom dopravy a výstavby Slovenskej republiky v zastúpení Ministerstvom hospodárstva Slovenskej republiky ako Poskytovateľom a Hlavným partnerom ako Prijímateľom dňa 25.2. 2020.
- 2. Členovia partnerstva sa na základe vzájomného konsenzu v súlade s čl. 15 ods. 3 Zmluvy dohodli na zmenách Zmluvy v rozsahu ako sú uvedené v čl. 2 tohto dodatku.

### **2. Obsah Dodatku**

- 1. Členovia partnerstva sa dohodli, že Zmluva, resp. jej príloha č. 1: Prehľad hlavných a podporných aktivít a merateľných ukazovateľov projektu sa v celom rozsahu nahrádza novým znením, ktoré tvorí prílohu č. 1 tohto dodatku. Pre vylúčenie pochybnosti, príloha č. t tohto dodatku tvorí novú prílohu č. 1 Zmluvy.
- 2. Členovia partnerstva sa ďalej dohodli, že Zmluva, resp. jej príloha Č. 3: Rozpočet projektu podľa členov partnerstva sa v celom rozsahu nahrádza novým znením, ktoré tvorí prílohu č. 2 tohto dodatku. Pre vylúčenie pochybnosti, príloha č. 2 tohto dodatku tvorí novú prílohu č. 3 Zmluvy.
- 3. Ostatné ustanovenia Zmluvy neupravené týmto dodatkom ostávajú v platnosti a účinnosti v pôvodnom znení.

### 3. Záverečné ustanovenia

- 4. Dodatok nadobúda platnosť dňom jeho podpísania posledným z Členov partnerstva. Členovia partnerstva berú na vedomie, že ZoP bude prílohou Zmluvy o poskytnutí NFP. ZoP nadobúda účinnosť súčasne so splnením odkladacej podmienky, ktorá spočíva v nadobudnutí účinnosti Zmluvy o poskytnutí NFP.
- 5. Dodatok je vyhotovený v štyroch (4) rovnopisoch, z ktorých každý má právnu silu originálu, z toho Partner dostane 1 rovnopis, Hlavný partner dostane 3 rovnopisy, z ktorých sú 2 určené pre Poskytovateľa.
- 6. Vo vzťahu k zverejneniu dodatku k Zmluve v centrálnom registri zm lúv sa Členovia partnerstva osobitne dohodli, že zverejnenie dodatku sa uskutoční ako zverejnenie prílohy k dodatku k Zmluve o poskytnutí NFP, pričom o dátume zverejnenia dodatku Hlavný partner informuje Partnera v súlade so Zmluvou.
- 7. Ak niektoré z ustanovení dodatku je alebo sa stane neplatným či neúčinným, nedotýka sa to ostatných ustanovení dodatku, ktoré zostávajú platné a účinné. Zmluvné strany sa v tomto prípade zaväzujú dohodou nahradiť neplatné alebo neúčinné ustanovenie novým platným a účinným ustanovením, ktoré najlepšie zodpovedá pôvodne zamýšľanému účelu a skutočnému obchodnému účinku neplatného alebo neúčinného ustanovenia.
- 8. Neoddeliteľnou súčasťou tohto dodatku je:
	- Príloha č. 1 Prehľad hlavných a podporných aktivít a merateľných ukazovateľov projektu
	- Príloha č. 2 Rozpočet projektu podľa členov partnerstva
- 9. V prípade rozporu medzi ustanoveniami dodatku a dispozitívnymi ustanoveniami všeobecne záväzných právnych predpisov právneho poriadku Slovenskej republiky, platia ustanovenia dodatku. V prípade rozporu medzi ustanoveniami dodatku a ustanoveniami všeobecne záväzných právnych predpisov právneho poriadku Slovenskej republiky, ktoré je možné dohodou zmluvných strán vylúčiť, platia ustanovenia dodatku a uvedené ustanovenia všeobecne záväzných právnych predpisov právneho poriadku Slovenskej republiky sa považujú za výslovne vylúčené.
- 10. Zmluvné strany prehlasujú, že ustanoveniam tohto dodatku zhodne porozumeli čo do obsahu i rozsahu, tieto vyjadrujú ich slobodnú a vážnu vôľu, Čo potvrdzujú svojimi vlastnoručnými podpismi na tomto dodatku.

# **Podpisy Členov partnerstva:**

Za Hlavného partnera, v Žiline, dňa .............

Podpis:.................................................... ........................................

Ing. Miroslav Kunsch

Za Partnera v Žiline, dňa ...............

Podpis: ........................................ Prof. Ing. Jozef Jandačka, PhD.

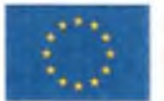

EURÓPSKA ÚNIA Europsky fond regionalneho rozvoja<br>CP Integrovaná infrastruí túra 2014 – 2020

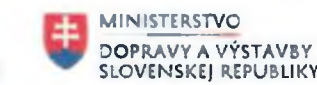

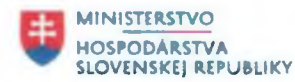

Príloha č. 1 Zmluvy o partnerstve – pre dopytovo-orientované projekty Prehľad hlavných a podporných aktivít a merateľných ukazovateľov projektu

## **1. Prehľad aktivít Projektu realizovaných Partnerom1:**

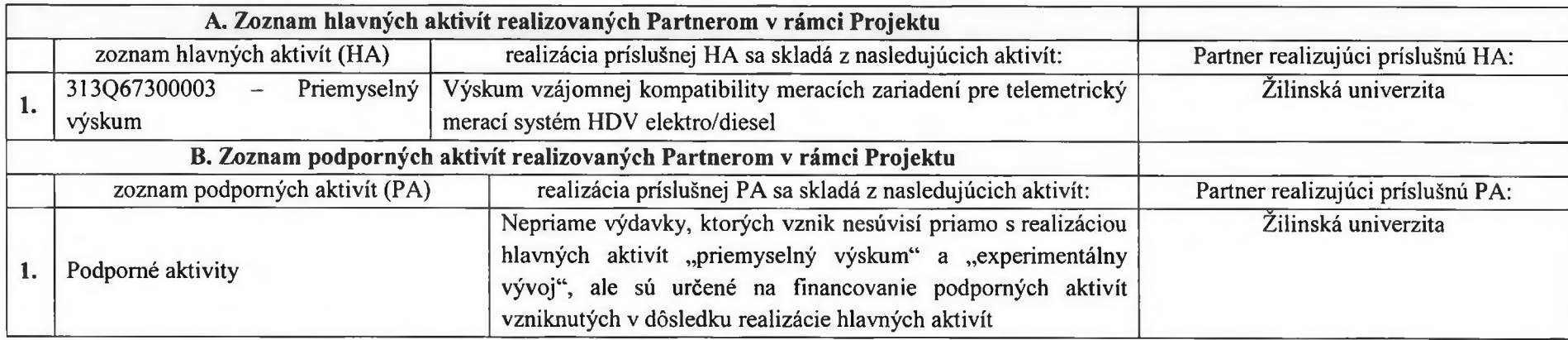

**2. Indikatívny harmonogram (časový rámec) Realizácie aktivít Projektu Partnerom**

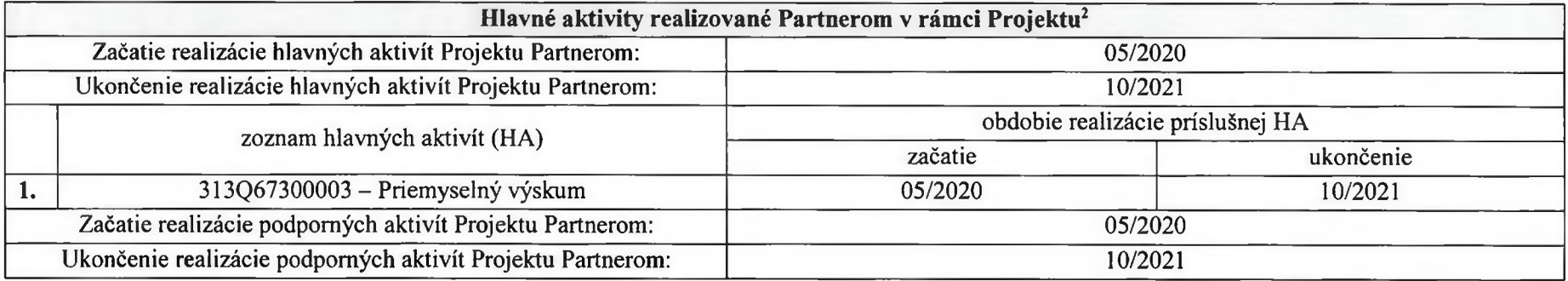

<sup>1</sup> Všetky vecné údaje musia nadväzovať na zoznam HA a PA uvedených v Prílohe č. 2 k Zmluve o poskytnutí NFP

<sup>&</sup>lt;sup>2</sup> Všetky časové údaje musia nadväzovať na zoznam HA a PA uvedených v Prílohe č. 2 k Zmluve o poskytnutí NFP

3. Zoznam merateľných ukazovateľov, vrátane ukazovateľov relevantných k HP, k dosiahnutiu ktorých Partneri prispievajú Realizáciou hlavných **aktivít Projektu uvedených v tabuľke v bode 1. tejto prílohy (v nadväznosti na Článok 2 ods. 2 Zmluvy o partnerstve)**

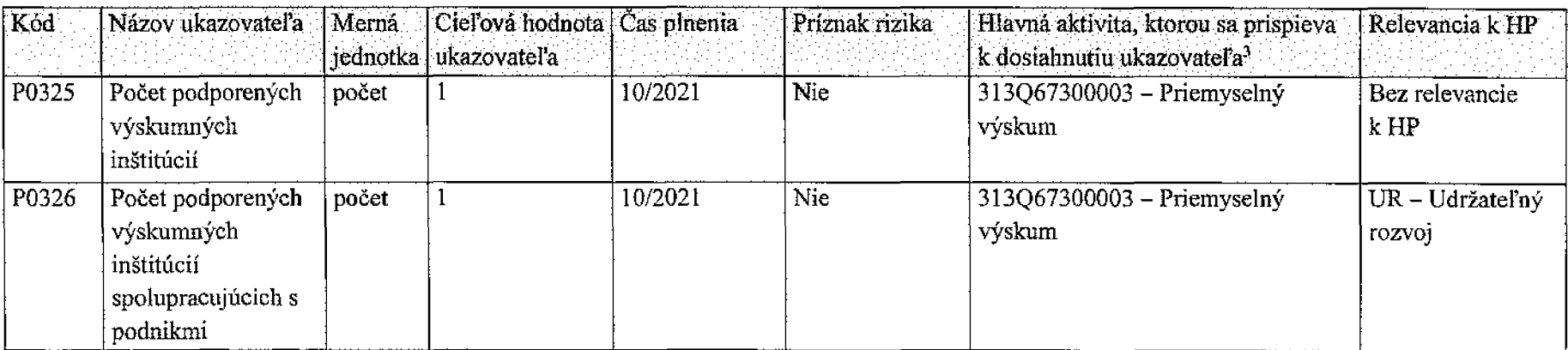

#### **Partner**

<sup>&</sup>lt;sup>3</sup> Stačí uviesť odkaz na príslušný riadok časti A. tabuľky uvedenej v bode 1. tejto prílohy

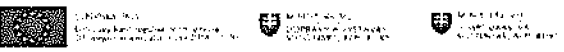

and the company of the company

 $\sim$ 

 $\sim$ 

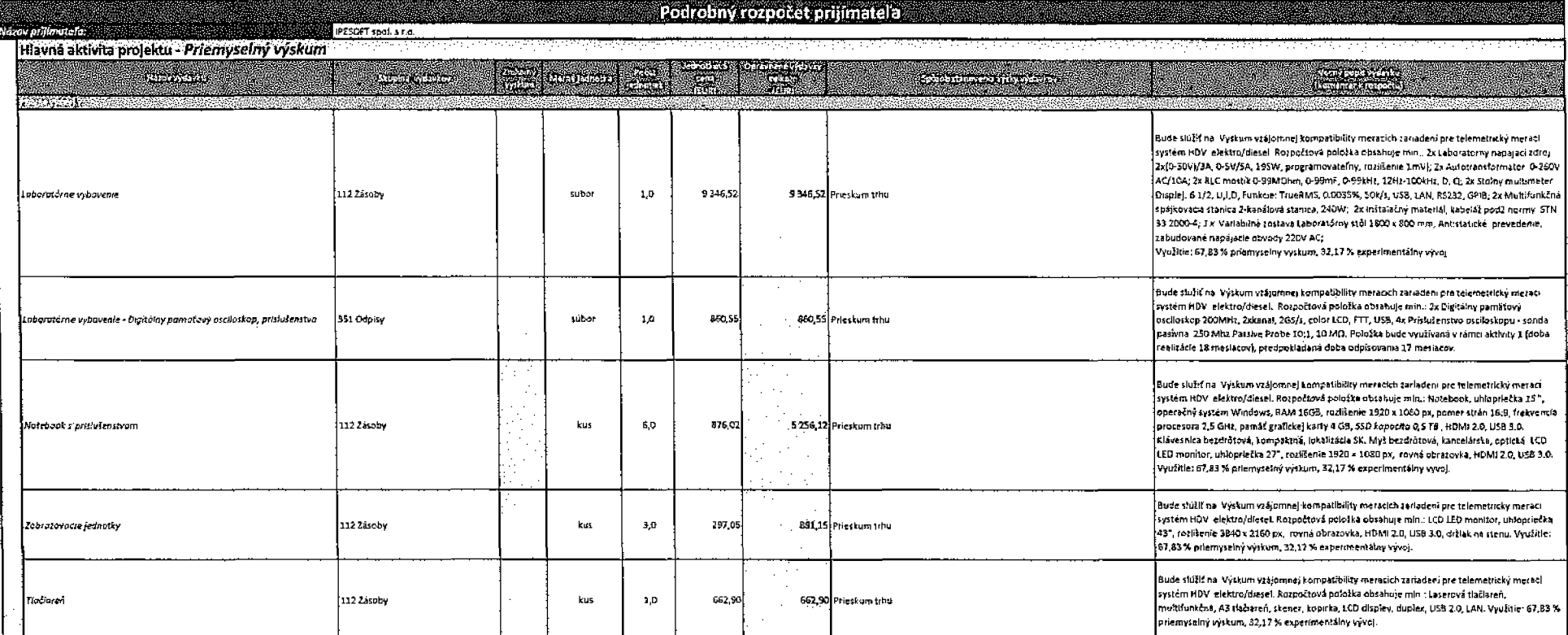

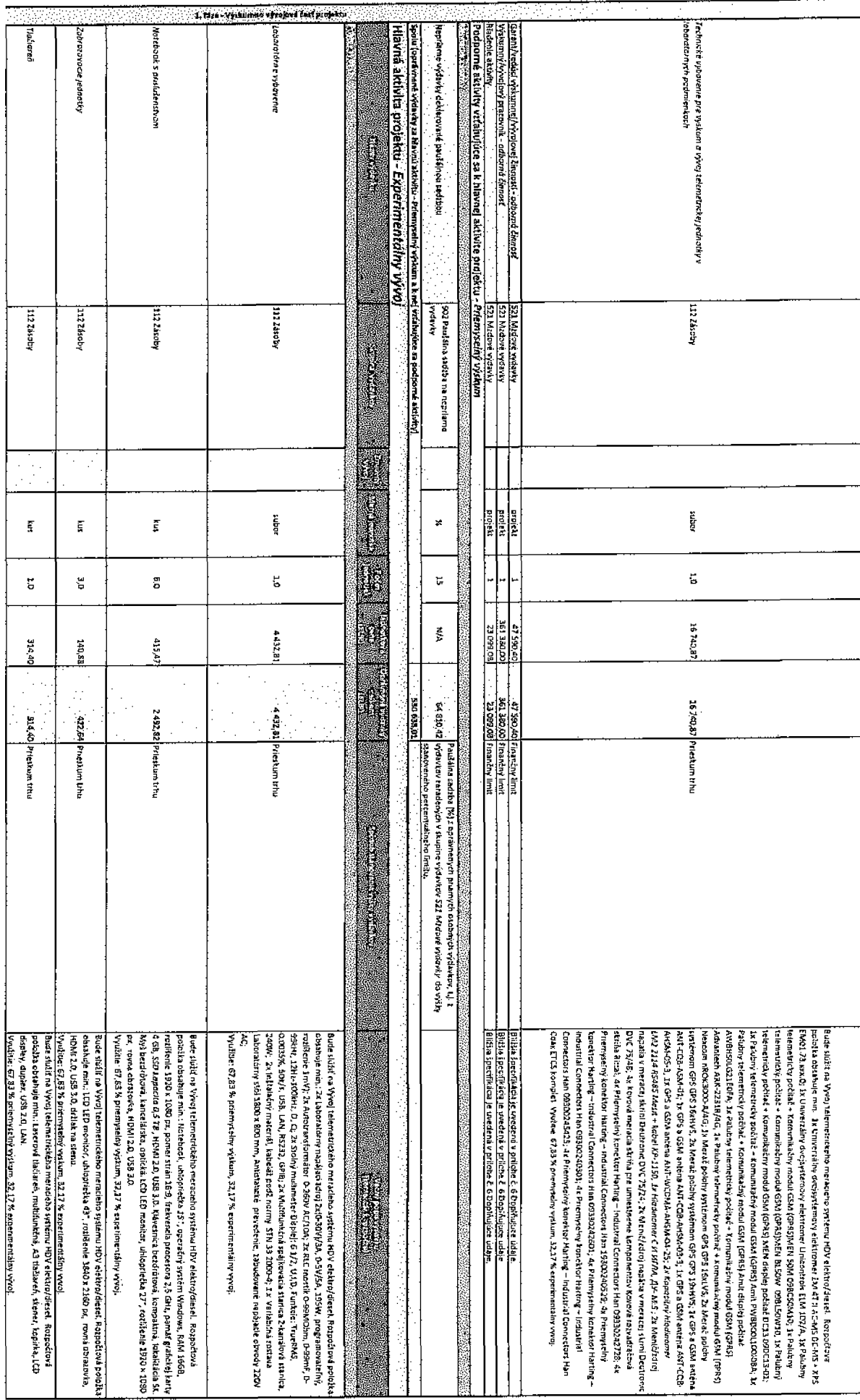

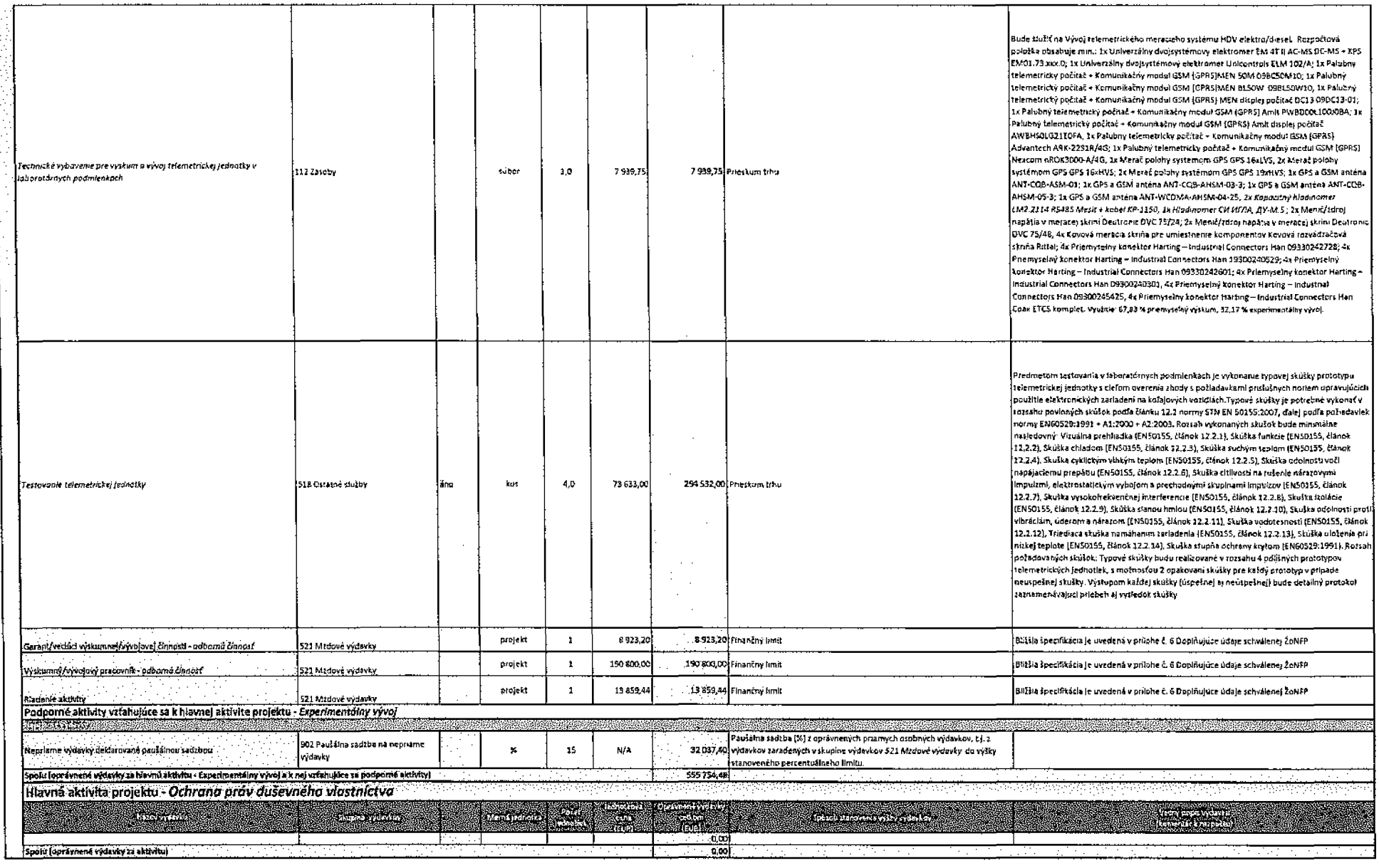

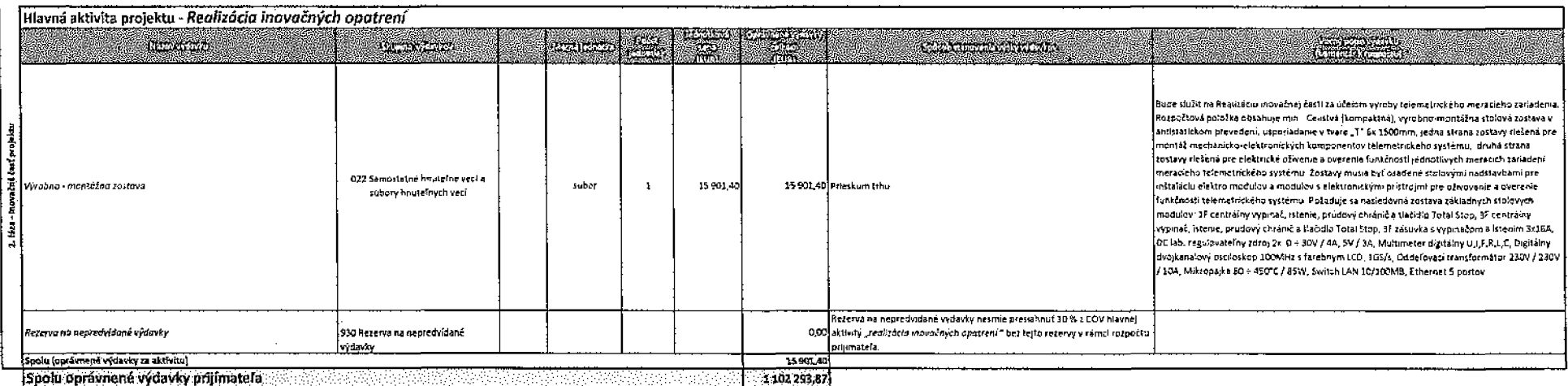

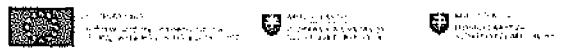

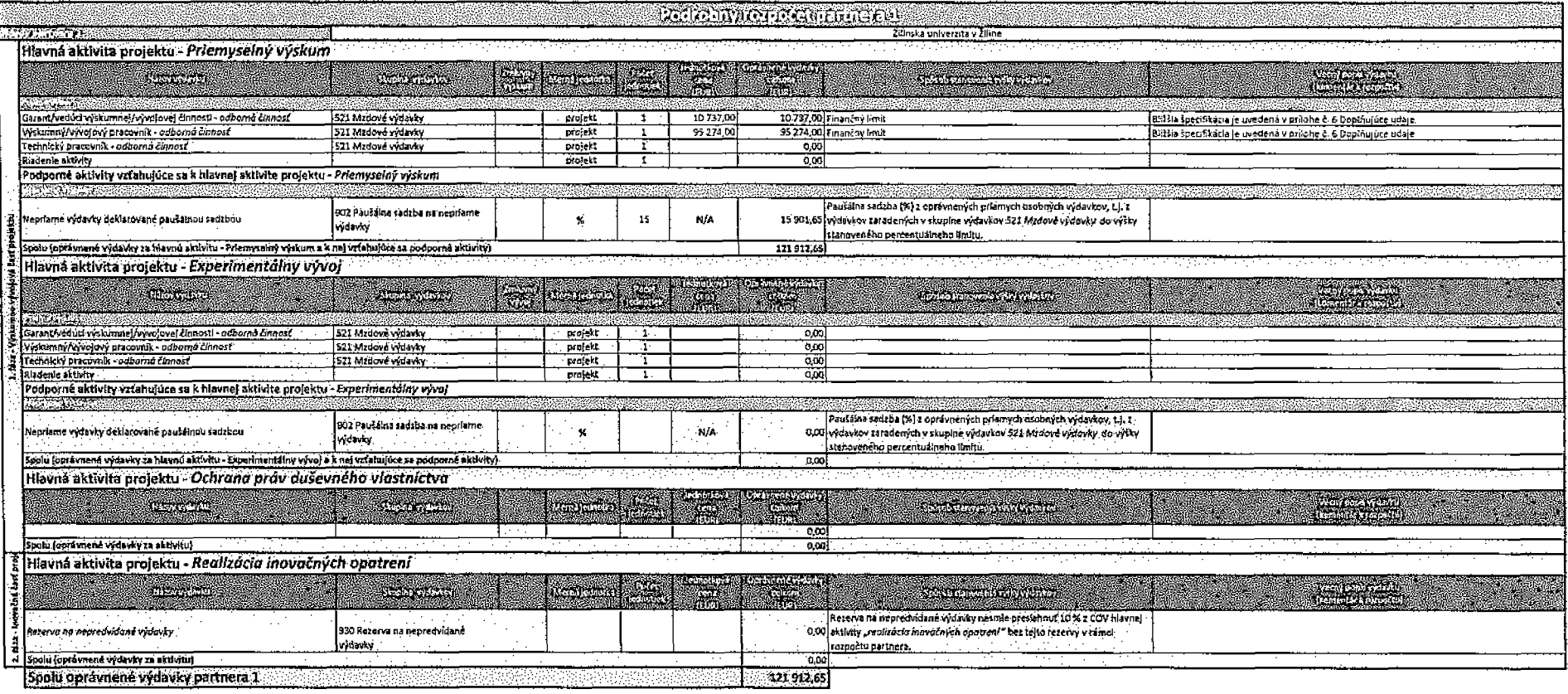

Briefel (2004bu - Politician Librican and

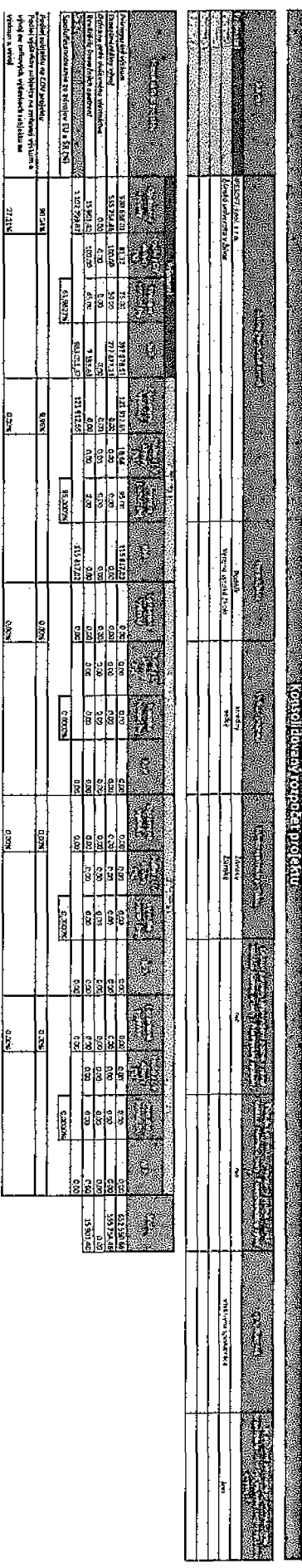

医胃

**R** 

Ê

E

**Fixe** 

k